## Analyse, optimisation, compilation

Vincent Loechner

2 octobre 2008

Chapitre 1

# Architecture d'un compilateur

## Chapitre 2

# Analyse de dépendance

### 2.1 Modèle géométrique

#### 2.1.1 Distance de dépendance

 $\vec{d} = \vec{i}^T - \vec{i}^S$ 

#### 2.1.2 Vecteur direction

1 for (i = 0; i < 10; i++) { 2  $A[2 * i] = B[i];$ 3  $C[i] = A[i];$ 4 }

 $S_2 \, \delta \mathcal{L}_{\leq} = S_3$ 

 $[$ [schéma 1]]

On va se servir de cette information :  $\vec{i}^S \leq \vec{i}^T$ 

Vecteurs direction :  $\langle , \rangle, =, \leq, \geq, \neq, *$  (inconnu)

Exemple (suite) :  $d = (0, 1)$  $S_3 \, \delta^f_{(0,1)} \, S3$  $\rightarrow S_3 \; \delta_0^f$  $\sum_{(=,<)}^{J} S3$ 

#### 2.1.3 Boucles non parfaitement imbriquées

Dans ce cas, il y a un travail supplémentaire à effectuer.

Exemple :

```
1 for (i = 0; i < N; i++) {
2 B[i] /= A[i][i];3 for (j = i + 1; j < N; j++)4 B[j] - = A[i][j] * B[i];5 }
```
 $[[\text{schéma } 2]]$ 

 $S_2$   $\delta^f$   $S_4$ , mais on ne peut pas exprimer le vecteur de dépendance (pour l'instant).  $S_4 \,\,\delta^f_{(1,0)}\,\,S_4$  $S_4$   $\delta^f$   $S_2$ 

⇒ Technique du « code sinking » :

```
-1 for (i = 0; i < N; i++)
0 for (j = i; j < N; j++) {
1 if (i == j)2 B[i] /= A[i][i];3 else /* if i >= j + 1 */
4 B[j] -= A[i][j] * B[i];5 }
```
 $[$ [schéma 3]]

 $S_4 \, \delta^f_{(1,0)} \, S_4$  $S_2$   $\delta_0^f$  $\sum_{(=,<)}^{J} S_4$  $S_4 \,\delta^f_{(1,0)}\,S_2$ :  $(i_0, i_0 + 1 = j_0) \rightarrow$  écriture $(B[i_0 + 1])$  $(i_0 + 1, i_0 + 1) \rightarrow$  lecture $(B[i_0 + 1])$ 

### 2.2 Tableaux et dépendances

On consid`ere que les boucles sont "affines" (indices, bornes sont des fonctions affines de variables). On considère que les accès aux tableaus sont des fonctions affines également :  $T[f(vec(i))]$ 

 $f(vec(i)) = M \cdot vec(i) + vec(b)$ 

On ne saurait pas traiter des cas tels que  $A[\sqrt{(i)}]$  ou  $A[i^2]$ . Mais ces cas restent rares.

#### 2.2.1 Construction du système de dépendance

Inconnues : variables d'itération (ainsi que les paramètres, tels que les «  $N \times$  dans les exemples précédents).

∗S<sup>4</sup> δ S<sup>4</sup>

Affecte  $B[j^d]$  à une certaine itération  $\begin{pmatrix} i^d \\ i^d \end{pmatrix}$  $j^d$  $\big)$  .

Utilise  $B[j^u]$  à  $\begin{pmatrix} i^u \\ i^u \end{pmatrix}$ j u  $\big)$  .

On cherche le minimum en  $\begin{pmatrix} i^d \\ i^d \end{pmatrix}$ j d  $\Big)$  de ce système.

[[schéma 4]]

#### 2.2.2 Résolution du système de dépendance

```
\rightarrow En nombres entiers.
```

```
\rightarrow Égalités et innégalités.
```
Techniques de simplification ; par exemple, le GCD Test.

GCD Test

Exemple :

```
1 for (i = 0; i < N; i++)2 for (j = 0; j < 8; i++) {
3 A[i + 2 * j] = ...;4 ... = A[i + 4 * j - 1];5 }
```
 $S_3 \ delta_{(=,*)}^f \ S_4$  ? (Existe-t-il une dépendance portée par la bouche j ?)

 $i_d + 2 * j_d = i_u + 4 * j_u - 1$ 

Le GCD test consiste à prendre le PGCD de tous les coefficients des indices. Si le GCD divise la constante, alors il peut y avoir une solution.

 $gcd(1, 2, -1, -4) = 1$ , qui divise -1.

→ Il peut exister une dépendance telle que  $S_3$   $delta_{(*,*)}^{f}$   $S_4$ .

Si  $i_d = i_u$ ,  $2j_d - 4j_u = -1$  $gcd(2, -4) = 2 \rightarrow pas$  de solution.  $\Rightarrow$ Il n'existe pas de dépendance telle que  $S_3$   $delta( t a_{(=,*)}^f$   $S_4.$ 

Extreme value test

for  $(i = 0; i < N; i++)$  {  $A[i] = ...;$ ... =  $A[i + 2 * N];$ }

Il n'y a pas d'intersection entre les deux ensembles de valeurs d'indice des tableaux, donc il ne peut pas y avoir de dépendance.

Ces tests permettent d'éliminer rapidement des systèmes d'équations parfois complexes sans les résoudre entièrement.

#### Solveur PLNE (problèmes linéaires en nombre entiers)

Omega Test, Maple, etc.

#### 2.2.3 Single assignment

Programmes à assignation unique.

```
for (i = 0; i < N; i++)B[i] = B[i - 1] / 2;
```
 $\rightarrow$  Pas de dépendance.

1 for  $(i = 0; i < N; i++)$ 2  $B = B / 2$ ;

 $\Rightarrow$  On élimine les dépendances de sortie. Il ne reste plus qu'une dépendance « écriture suivie de lecture ».

 $S_2$   $\delta_1^f$   $S_2$  $S_2$   $\delta_0^f$   $S_2$ 

L'assignation unique consiste à ne pas réutiliser de variable autrement que par des dépendances de flot  $(\delta^f)$ .

## 2.3 Remarques

2.3.1 Tests

if (c)  $A = B;$ else  $B = C;$ 

#### 2.3.2 Pointeurs

Utilisés comme des tableaux  $\rightarrow$  OK. Arithmétique complexe  $\rightarrow$  Pas OK !

#### 2.3.3 Analyse interprocédurale

for  $(i = 0; i < N; i--)$  $x =$  fonction(T, i);

 $\rightarrow$  In<br>line.

## Chapitre 3

## Transformations de boucles

Validité : Si  $S_1$   $\delta_v$   $S_2 \Rightarrow T(S_1)$   $\delta_{T(v)}$   $T(S_2)$  $\rightarrow$  Respecte la sémantique du programme.

## 3.1 Les transformations

#### 3.1.1 Transformations simples

#### Réordonnement d'instructions

 $(S_1)$  $(S_1)$   $\rightarrow$   $(S_2)$ <br>  $(S_2)$   $\rightarrow$   $(S_1)$  $(S_1)$ 

**Validité :** si  $\ddagger S_1 \delta^* S_2$ . Utilité : instructions assembleur (pipeline, lantence mémoire, parallélisme).

Exemple :

```
1 A[0] = 0;2 B[0] = 0;3 if (C > 0) {
4 A[1] = 1;
5 B[1] = 9;6 }
7 for (i = 2; i < 100; i++) {
8 A[i] = A[i - 2] + 2 * A[i - 1];9 B[i] = B[i - 1] + 2 * B[i - 2];10 }
```
 $[$ [schéma 5]]

A : 1, 3, 4, 7, 8; B : 2, 3, 5, 7, 9.

Ordre quelconque ou même parallélisme entre A et B.

#### Onswitching

Sort un test de l'intérieur d'une boucle.

$$
\begin{array}{ccc}\n \text{boucle} & \text{if (test)} \\
 \text{if (test)} & \text{boucle 1} \\
 \text{if} & \text{else} \\
 \text{else} & \text{boucle 2} \\
 \text{if} & \text{if} \\
 \text{if} & \text{if} \\
 \end{array}
$$

Validité : test indépendant de la boucle. Utilité : réduit la fréquence du test.

#### Peeling (pelage)

Sort la première ou la dernière itération d'une boucle.

$$
\begin{array}{ccc}\n boucle & \to & {^{t_0}}\\ \n i & \to & \stackrel{\cdot}{\phantom{a}} i'\\ \n} \n \end{array}
$$

 $\ddot{\phantom{a}}$ 

Utilité : sortir le code invariant de  $i'$  et permettre d'autres transformations.  ${\bf Validité:}$  la boucle doit avoir plus d'une itération. **Sinon :** il faut protéger  $i_0$  avec un test.

#### Exemple :

```
for (i = 0; i < N; i++)A[i] = B[i] + X * Y;
```
devient :

 $T = X * Y;$  $A[0] = B[0] + T;$ for  $(i = 1; i < N; i++)$  $A[i] = B[i] + T;$ 

#### Index set splitting

```
for (i = inf; i < sup; i++)...
   ↓
for (i = inf; i < min(b, sup); i++)...
for (i = max(b, inf); i < sup; i++)...
```
Validite :  $inf \leq b \leq sup$ , ou ajouter des gardes (les  $min()$  et  $max()$  à la place de b). Utilité : permet d'autres transformations, supprime des tests.

#### 3.1.2 Fusion

Rassemble en une boucle deux boucles ayant le même nombtre d'itérations.

for  $(i...)$  $S_1$ for  $(j...)$  $S_2$ fusion  $\rightarrow$ ← fission l for  $(\ldots)$  {  $\overrightarrow{S}_1$  $S_2$ }

**Validité** :  $\sharp S_1(i) \delta S_2(j)$  avec  $j < i$ . Utilité : localité des données.

Exemple :

```
for (i = 0; i < 100; i++)A[i] = B[i] + 1;for (i' = 0; i' < 99; i'++)C[i'] = A[i' + 1] * 2;\downarrow S_2(j) \delta S_4(j)A[0] = B[0] + 1;for (j = 0; j < 99; j++) {
    /* i = j + 1 */A[j + 1] = B[j + 1] + 1;/* i' = j */C[j] = A[j + 1] * 2;}
```
#### 3.1.3 Fission

C'est l'inverse.

for  $(i \dots)$  {  $S_1$  $S_2$ }  $\rightarrow$ for  $(i_1 \ldots)$  $S_1$ for  $(i_2 \ldots)$  $S_2$ ou for  $(i_2 \ldots)$  $S_2$ for  $(i_1 \ldots)$  $S_1$ 

Utilité : « éloigne » les dépendances, améliorer la localité dans certains cas (beaucoup de références à de gros tableaux qui remplissent le cache).

**Validité :**  $\sharp S_2 \delta S_1$ ,  $\sharp S_2 \delta S_1 \Rightarrow \sharp$  cycle dans le DG entre  $S_1$  et  $S_2$ .

Exemple :

```
1 for (i = 0; i < N; i++) {
2 A[i] = A[i] + B[i - 1];3 B[i] = C[i - 1] + k;4 C[i] = 1 / B[i];5 D[i] = sqrt(C[i]);
6 }
[[schéma 6]]
for (i = 0; i < N; i++) {
   B[i] = C[i - 1] + k;C[i] = 1 / B[i];}
for (i = 0; i < N; i++) { /* parallélisable */
```
 $A[i] = A[i] + B[i - 1];$  $D[i] = sqrt(C[i]);$ }

#### 3.1.4 Reversal (retournement)

Inverse l'ordre des itérations.

for  $(i = inf; i \le sup; i++)$ 

for  $(i' = sup; i' > = inf; i--)$ 

**Validité :** pas de dépendance de vecteur  $\neq 0$  portée par la boucle.

#### Exemple : reversal sur j

for  $(i...)$ for  $(j...)$  $\delta_{(1,2)} \rightarrow \text{OK}$  $\delta_{(0,0)} \rightarrow \text{OK}$  $\delta(0,1) \rightarrow \text{Non}!$ 

Parallélisation : mêmes conditions de validité.

Utilité : optimisations de bas niveau (il est plus facile de comparer un index à 0 qu'à une autre valeur); alignement des données et fusion.

#### 3.1.5 Interchange

Echange de deux boucles. ´

```
Validité : \sharp dépendance \langle \langle , \rangle \rangle, par exemple (1, -1).
Utilité :
- contrôle le grain de parallélisme;
– contrôle l'ordre d'accès aux tableaux.
  for (i \dots)\begin{array}{rcl} (i \ldots) \\ \text{for } (j \ldots) \end{array} \rightarrow \begin{array}{rcl} \text{for } (j \ldots) \\ \text{for } (i \ldots) \end{array}for (i \dots)0, *-> *, 0 : ok
, 0 \rightarrow 0, * : \text{ok}\langle \langle \langle \langle - \rangle \rangle \rangle : ok
\langle , \rangle \rightarrow \rangle \rangle, \langle : pas ok !
for (i = 1; i < M; i++)for (j = 0; j < N; j++)R1 = A[j][i] = ... A[j][i - 1] ...;↓
for (j = 0; j < N; j++)for (i = 1; i < M; i++)R1 = A[j][i] = ... A[j][i - 1] ...;d = (1,0) \rightarrow d' = (0,1) \Rightarrow \text{ok}
```
#### 3.1.6 Skewing (penchage)

 $[$ [schéma 8]]  $(i, j) \rightarrow (i, j + f \cdot i)$ for  $(i...)$ for  $(j = inf; j < sup; j++)$ for  $(i...)$ for  $(i = inf + f * i; j < sup + f * i; j++)$ 

Remarque  $f$  peut être négatif.

Validité :  $(d_1, d_2) \to (d_1, d_2 + f \cdot d_1)$  $\sharp$  dépendance  $(d_1 = 0, d_2 + f \cdot d_1 < 0)$  $(d_1 = 0, d_2 < 0) \rightarrow$  toujours valide Utilité : éliminer une composante du vecteur de dépendance pour pouvoir paralléliser une boucle.

#### 3.1.7 Transformations linéaires

Les matrices de fransformation sont unimodulaires ( $det = \pm 1$ , conserve les points entiers).

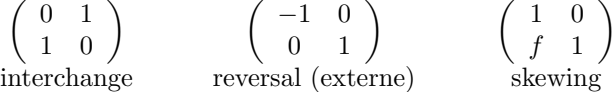

T : transformation unimodulaire.

Dépendance :  $d \rightarrow T \cdot d$ Validité :  $T \cdot d \geq 0$  $T \cdot i^T - T \cdot i^S = T \cdot (i^T - i^S) = T \cdot d$ 

#### 3.1.8 Strip-mining

Décompose une boucle en deux parties : parcours de blocs, et interne bloc.

```
for (i = 0; i < N; i++)...
    ↓
for (ib = 0; ib < N; ib += s)
    for (i = ib; i < N & k & i < ib + s; i++)...
i \lt N est inutile si N % s = = 0.
```
Validité :  $d \rightarrow (d \text{div} s, d \text{mod} s)$  $d \rightarrow (d \text{div} s + 1, -((s - d) \text{mod} s)) \rightarrow$  toujours valide Utilité :

– Transformation « partielle » ensuite ;  $-$  limiter le nombre d'itérations d'une boucle (pour l'électronique de taille fixe).

#### 3.1.9 Tiling (tuilage)

 $\rightarrow$  nids de boucles.

```
for (i = 0; i < 50; i++)for (j = i; j < 60; j++)...
   ↓
for (it = -15; it < 50; it += 20)
    for (jt = it; jt < 60; jt += 20)
        for (i = max(0, it); i < 50 && i < it + 20; i++)for (j = max(i, jt); j < 60 && j < jt + 20; j++)
```
**Validité :** si exchange(i, j) valide  $\rightarrow$  ok (condition suffisante mais pas forcément nécessaire).  $Sinon ?$ ...

Utilité : localité des données.

Calcul de la taille de tuile optimale selon :

– programme (voisinage) ;

– taille du cache.

Par exemple, un algorithme de flou sur des images (un pixel est calculé à partir de ceux qui l'entourent).

### 3.2 Parallélisation

Une boucle qui ne porte pas de dépendance peut être parallélisée. En général, on essaye de paralléliser les boucles les plus externes.

## 3.3 Localité de données

 $\vert$ [schéma 9]]

- Localité temporelle : réutilisation de la même donnée encore dans le cache.
- Localité spatiale : accès aux données voisines en mémoire, proches dans le temps.

### 3.4 Exercice

```
for (i = 0; i < N - 1; i++)for (j = 0; j < M; j++)for (k = 1; k < L; k++)A[i + 1][j][k - 1] = A[i][j][k] + B[i][k];
```
- 1. Interchange possible ?
- 2. Paralléliser les deux boucles externes.
- 3. Améliorer la localité?

#### 3.4.1 Interchange

#### Vecteurs de dépendance :

 $1 - 2 - 3 : 1, 0, -1$  $1 - 3 - 2 : 1, -1, 0 \rightarrow \mathrm{ok}$  $2-1-3:0, 1, -1 \rightarrow 0$ k  $2-3-1:0, -1, 1 \rightarrow \text{pas ok}$  $3 - 2 - 1$ : -1, 0, 1  $\rightarrow$  pas ok  $3 - 1 - 2$ : -1, 1,  $0 \rightarrow$  pas ok

#### 3.4.2 Parallélisation

par\_for (j) -------------- for (i) for (k) ---------------

$$
\left(\begin{array}{c}1\\-1\end{array}\right)\rightarrow\left(\begin{array}{c}0\\1\end{array}\right)\qquad\rightarrow\qquad\begin{array}{c}i\\k\end{array}\rightarrow\left\{\begin{array}{c}i'=i+k\\k'=i\end{array}\qquad\rightarrow\qquad\begin{array}{c}i=l'\\k=i'-k'\end{array}
$$

```
par\_for (j = 0; j < M; j++)par_for (i' = 1; i' \le L + N - 3; i'++)for (k' = max(0, i' + L + 1); k' \le min(N - 2, i' - 1); k++)A[k' + 1][j][i' - k' - 1] = A[k'][j][i' - k'] + B[k'][i' - k'];
```
#### 3.4.3 Localité

```
for (j = 0; j < M; j++)for (i' = 1; i' \le L + N - 3; i'++) {
        k' = max(0, i' - L + 1);R = A[k' + 1][j][i' - k' - 1] = A[k'][j][i' - k'] + B[k'][i' - k'];
        for (k'++; k' \le min(N - 2, i' - 1); k'++)R = A[k' + 1][j][i' - k' - 1] = R + B[k'][i' - k'];}
```